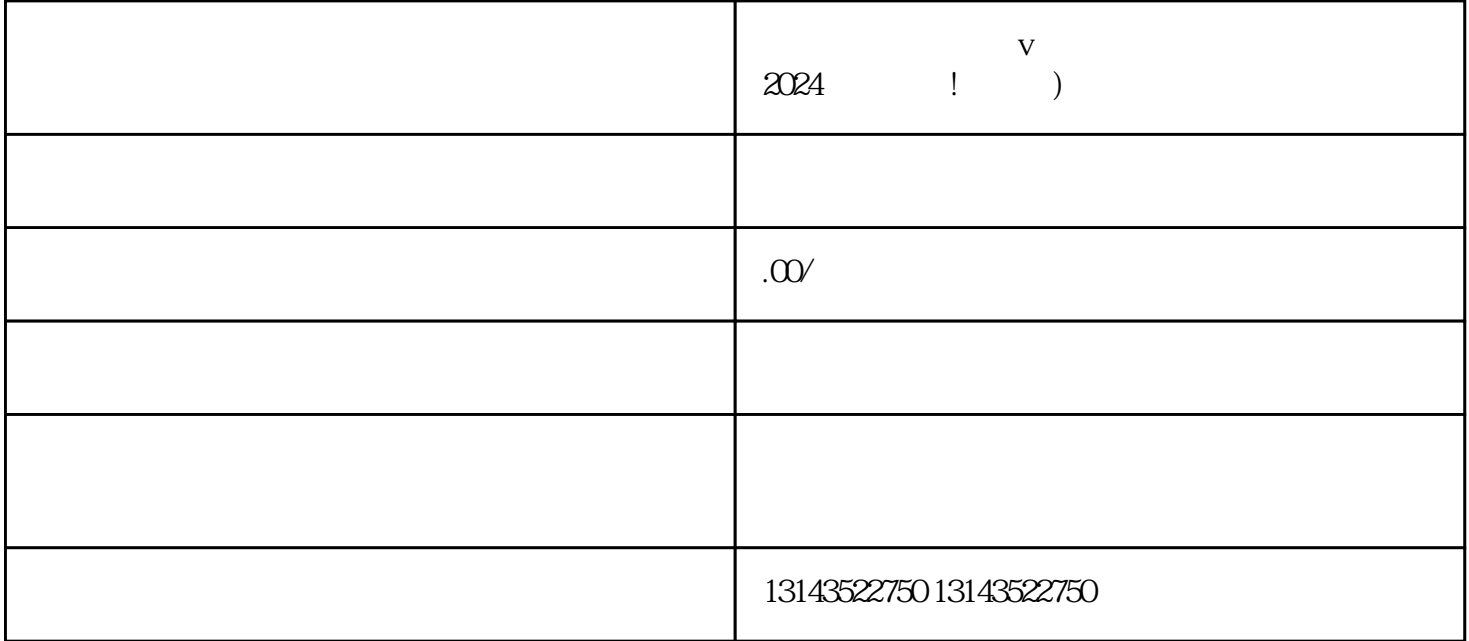

 $V$  $\nabla$ V<br>2024  $V$  $1.$ 2.  $\frac{3}{4}$  $5.$  $1.$  APP, 2.  $\frac{a}{2}$  , we can also see  $\frac{a}{3}$  , we can also see  $\frac{a}{4}$  $\ddots$   $\phantom{\ddots}$   $\phantom{\ddots}$   $\phantom{\ddots}$   $\phantom{\ddots}$   $\phantom{\ddots}$  $\ddots$   $\ddots$   $\ddot{\phantom{0}}$  $\alpha$ 

 $\frac{1}{2}$ ,  $\frac{1}{2}$ ,  $\frac{1}{2}$ ,

 $\frac{a}{\pi}$ 

 $V$  $V$ 

## $15 \quad 60$